Université de **La Rochelle**

# **Qualification des données SOMLIT : cap sur l'objectif « boite à outil » R**

### **Sauriau P.-G., Pédemay L.\*, Pineau P.**

*et l'équipe SOMLIT de La Rochelle*

\* Master 2 SPE – GEEL Univ. La Rochelle

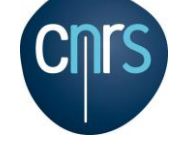

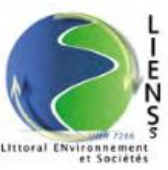

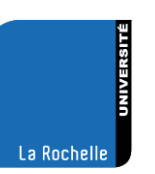

**Journée scientifique 28 septembre 2017**

SOML

### Introduction

# **Le réseau SOMLIT : 20 ans d'âge**

### **Station Antioche : 6 ans**

- Créée en 2011 avec N. Savoye
- Opérationnelle depuis juin 2011
- SOMLIT depuis 2012
- Personnel : tâches attribuées Pineau, Lachaussée, Aubert, Bréret, Guillou, Beaugeard, Arnaud Agogué, Le Breton, Sauriau.
- Coûts élevés de gestion navire  $(> 10.000 \le r \le n)$ : flotte station ?
- Mise en base régulière des résultats et
- Qualification au fil de l'eau

### **Question : la qualification est-elle juste / homogène / reproductible ?**

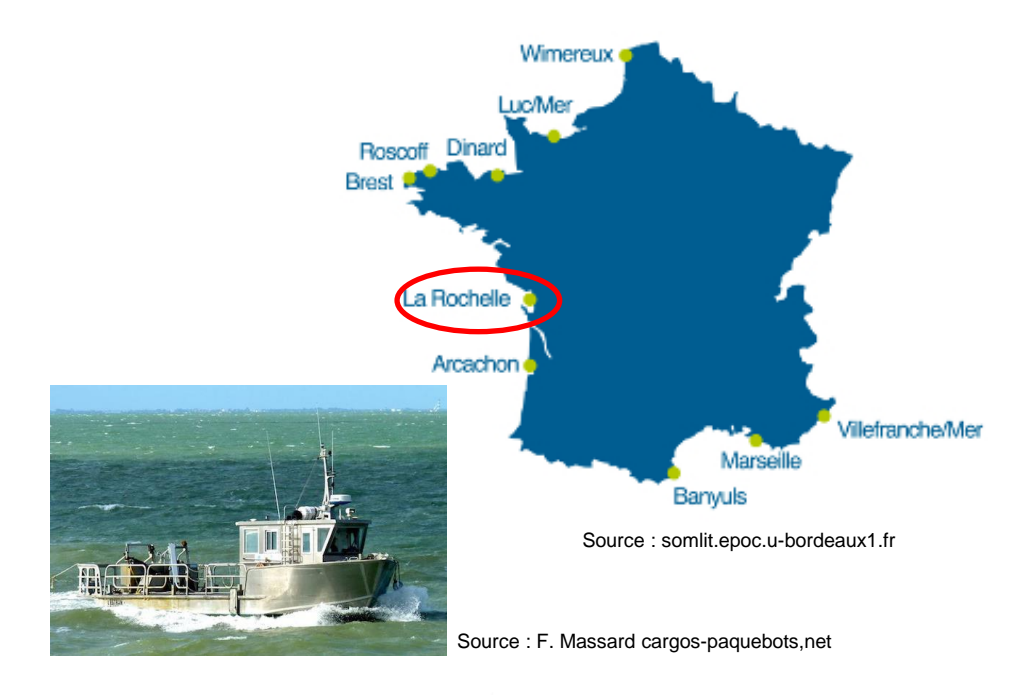

100

50

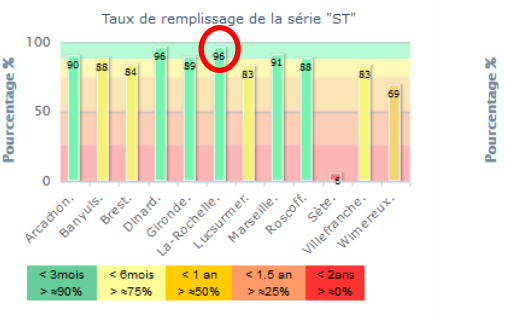

Source : somlit.epoc.u-bordeaux1.fr

# **Objectifs du stage M2**

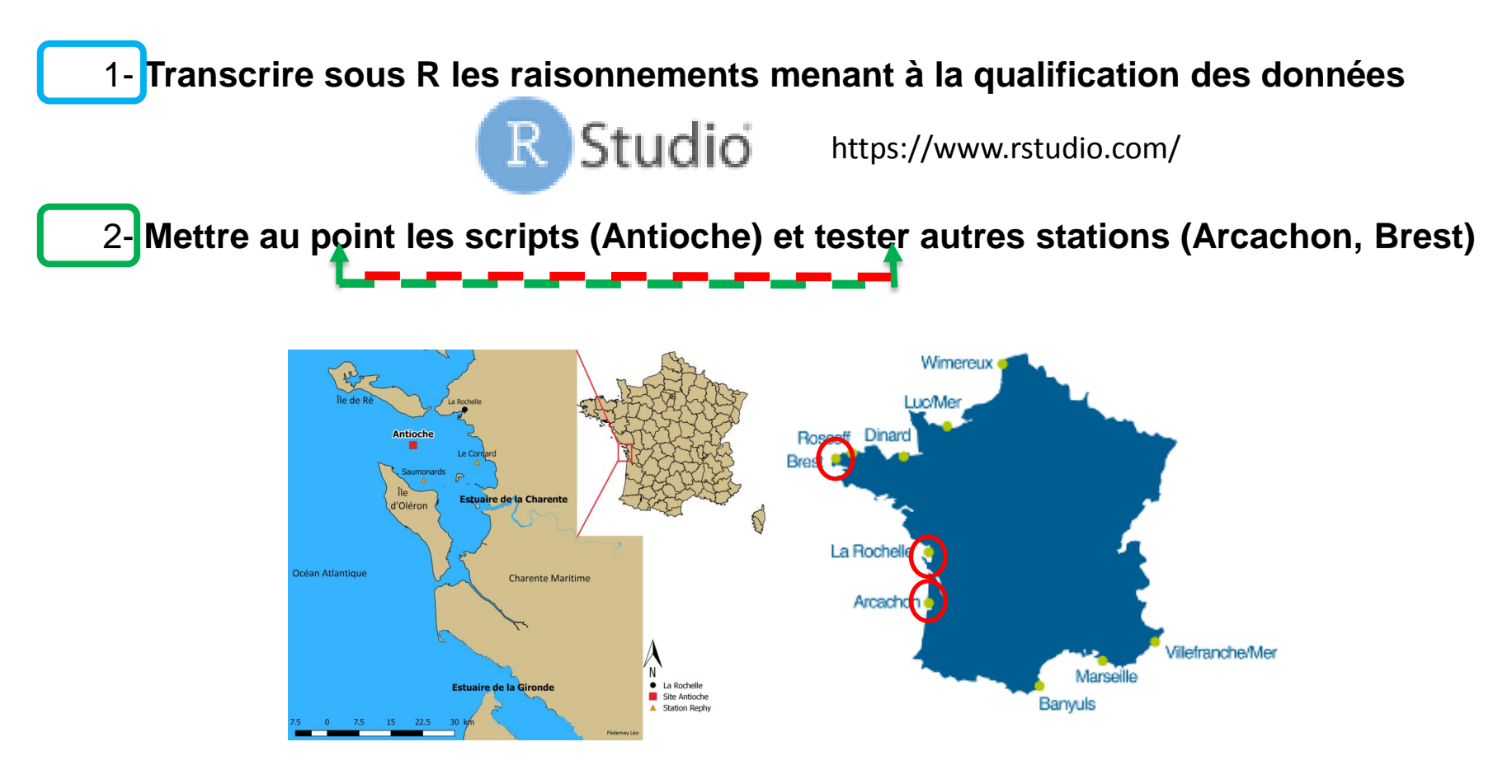

Source : Pédemay (2017) Source : Pédemay (2017) Source : somlit.epoc.u-bordeaux1.fr

### Introduction

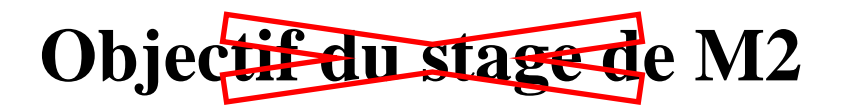

### 3- **Site web interactif : « boite à outils » R**

Idée à suivre

 : MySOMLIT par David *et al.* (*cf*. l'atelier du 27/09/2017) programmation *via* SHINY de R Studio

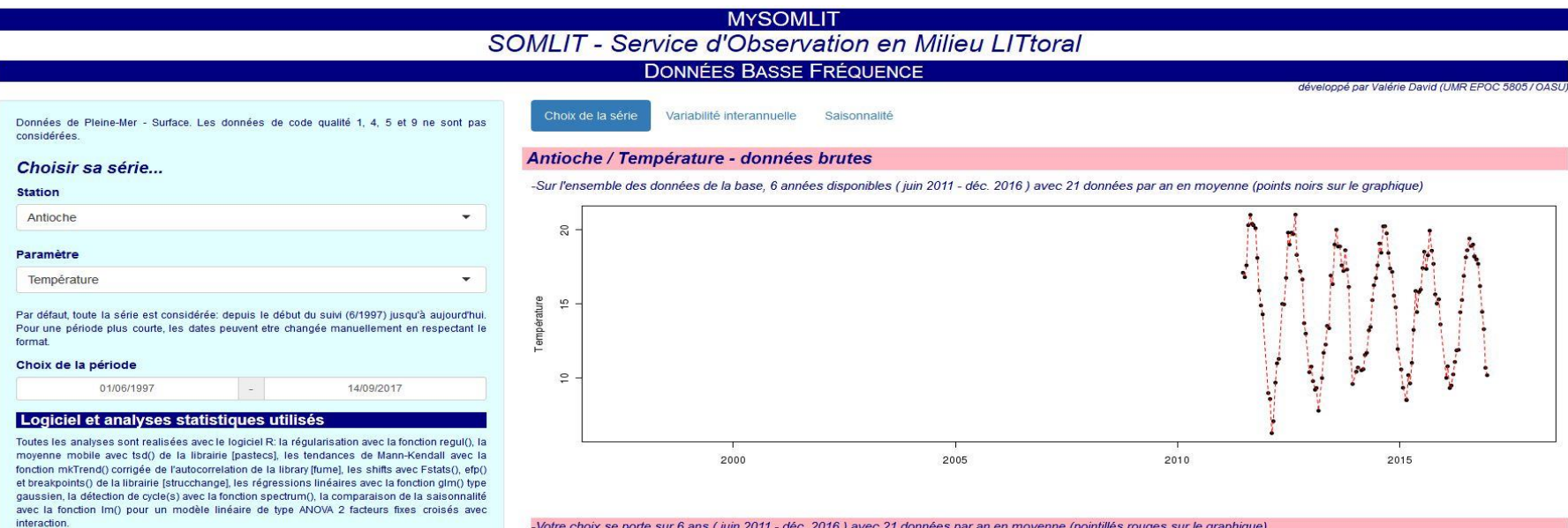

L'analyse de cette série (variabilité interannuelle, saisonnalité) est jugée non viable

#### PRÉCAUTIONS À PRENDRE POUR COMPARER DES SÉRIES

Les analyses sont faites série par série. S'il s'agit d'analyser une série, la période temporelle totale disponible peut etre considérée mais une comparaison entre série nécessite la considération d'une commune. Le choix de la fenetre temporelle commune peut etre fait à l'aide des tableaux ci-dessous (stations à comparer pour un paramètre donné ou paramètre à comparer pour une station donnée) Préférer des années entières du 1er janvier au 31 décembre.

# **Codes qualité SOMLIT**

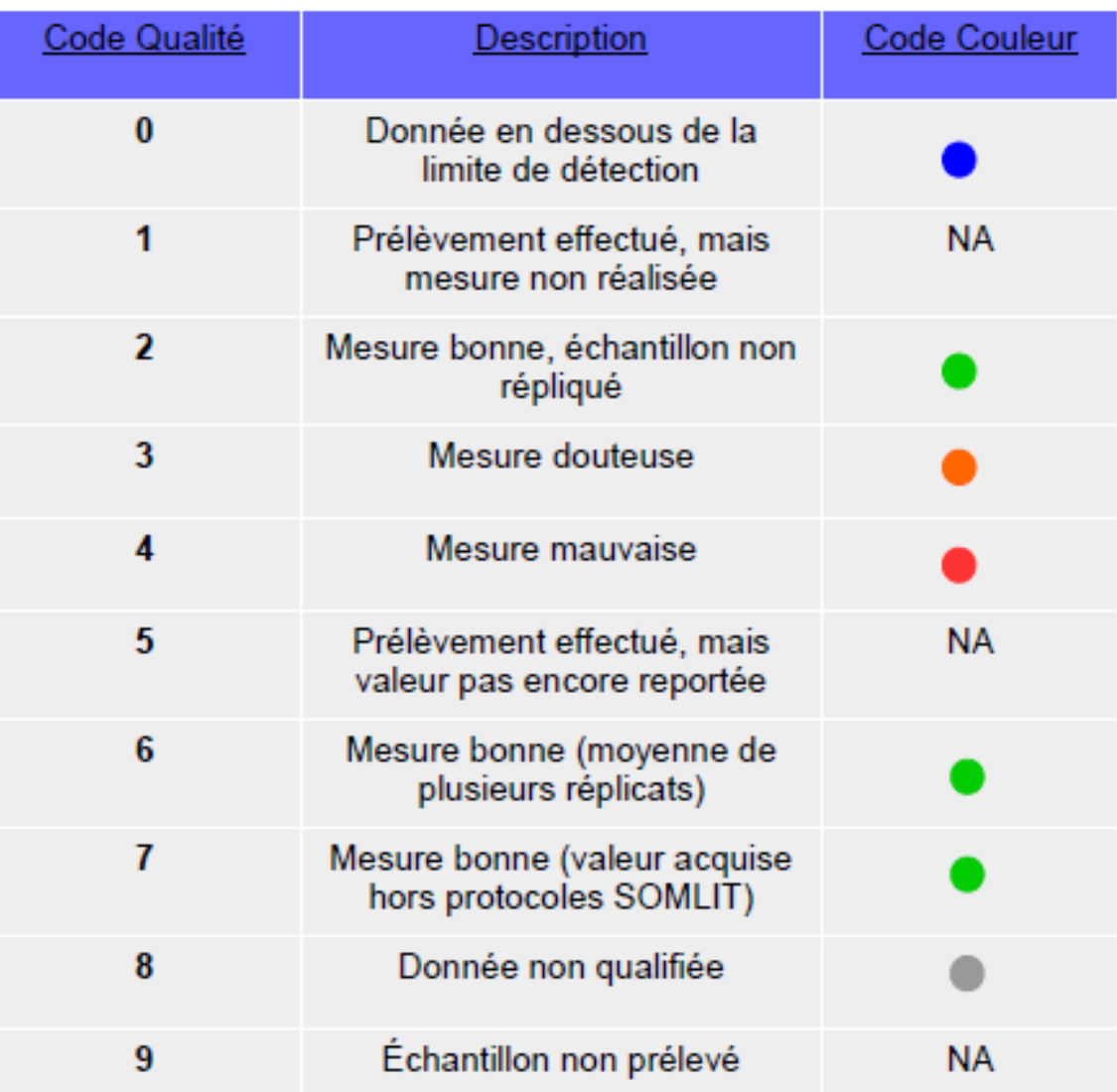

# **Codes qualité SOMLIT**

Code Qualité **Description Code Couleur**  $\overline{5}$ Effectif : 125 valeurs  $\mathbf{0}$ Donnée en dessous de la 8 limite de détection 8 1 Prélèvement effectué, mais **NA** mesure non réalisée  $\overline{a}$  $\overline{2}$ Mesure bonne, échantillon non  $\overline{a}$ répliqué  $\circ$ Mesure douteuse 3  $\overline{2}$ 5 6  $\overline{7}$  $0<sub>1</sub>$ 3  $\overline{4}$ 8 9 Code qualité SOMLIT Mesure mauvaise  $\overline{4}$ **Donnée initiales** 8 **NA** 5 Prélèvement effectué, mais **28/03/2017**  $\overline{a}$ valeur pas encore reportée Effectif : 124 valeurs 8  $6\phantom{1}6$ Mesure bonne (moyenne de plusieurs réplicats)  $\mathbb{S}$ å  $\overline{7}$ Mesure bonne (valeur acquise hors protocoles SOMLIT)  $\circ$ 8 Donnée non qualifiée  $\overline{2}$ 3 4  $\Omega$ 9 Échantillon non prélevé **NA** umol/L

Ammonium

*Source : Sauriau & Pédemay (2017) – script R*

*Source : Garcia et Oriol (2017) : protocoles SOMLIT*

### Introduction

# **Bilan Antioche état initial 28-03-2017**

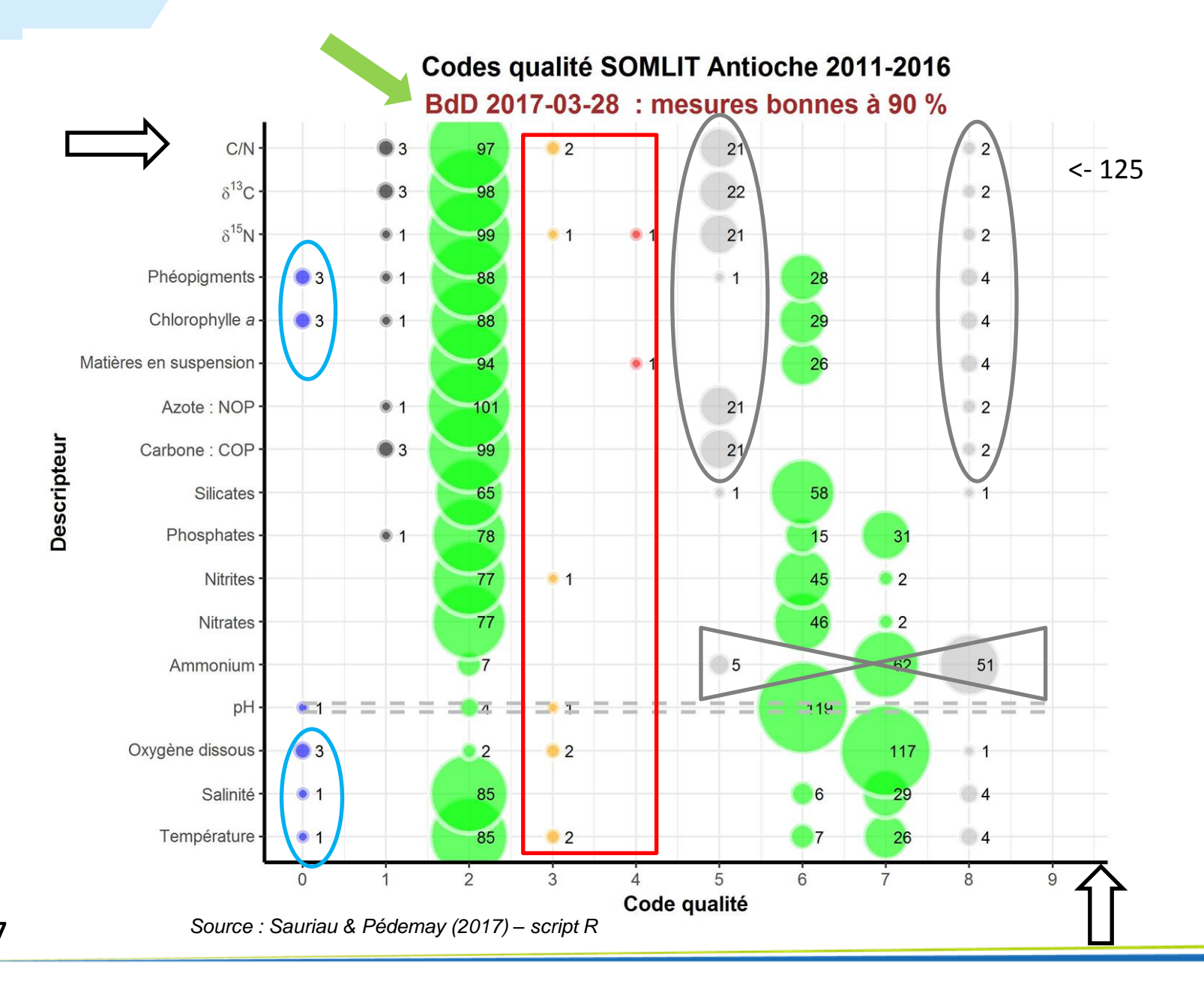

# **1- Analyses qualitatives : aux valeurs extrêmes**

**Données initiales**

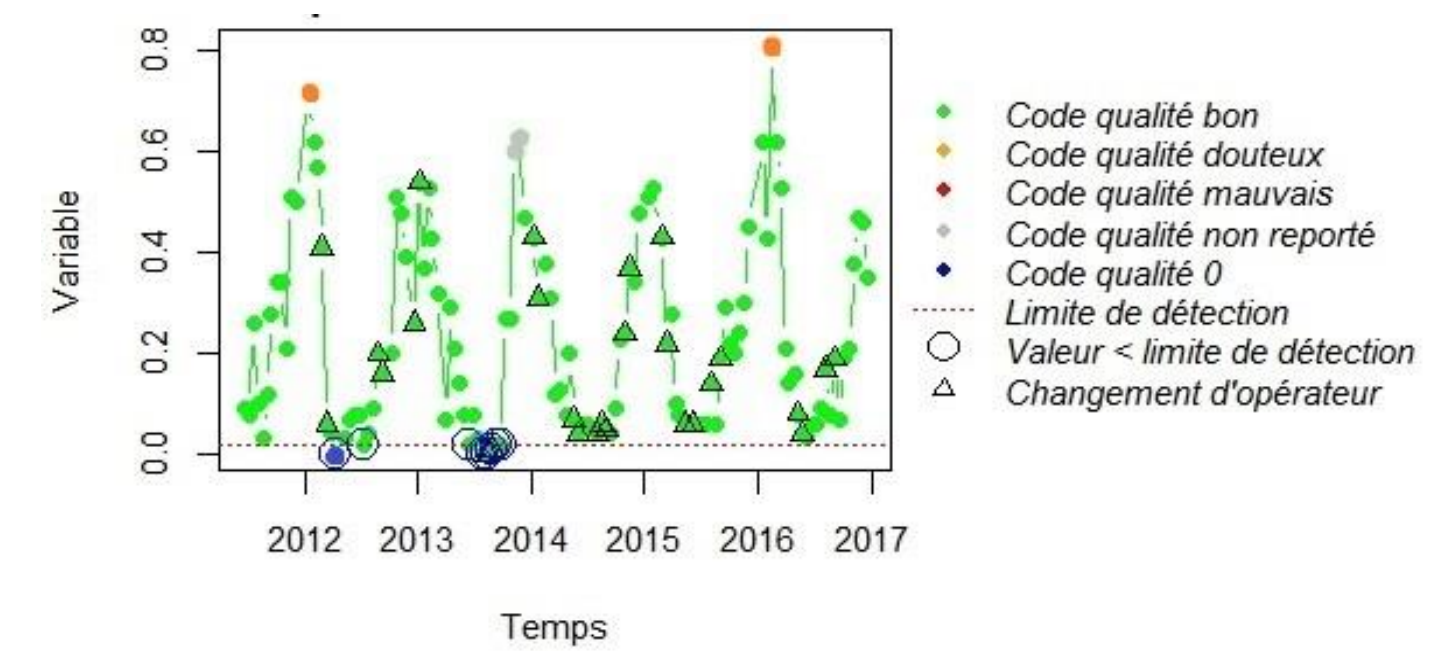

- **- Vérification du code qualité 0 : « < limite de détection » (Aminot & Kérouel, 2007)**
- **- Effet du changement d'opérateur → test de Kolmogorov-Smirnov (Marsaglia** *et al.,* **2003)**
- **- QUESTION : les valeurs code 3 sont elles réellement douteuses ?**

### Objectif 1 : principes du raisonnement et support statistique

# **1- Analyses qualitatives : aux valeurs extrêmes**

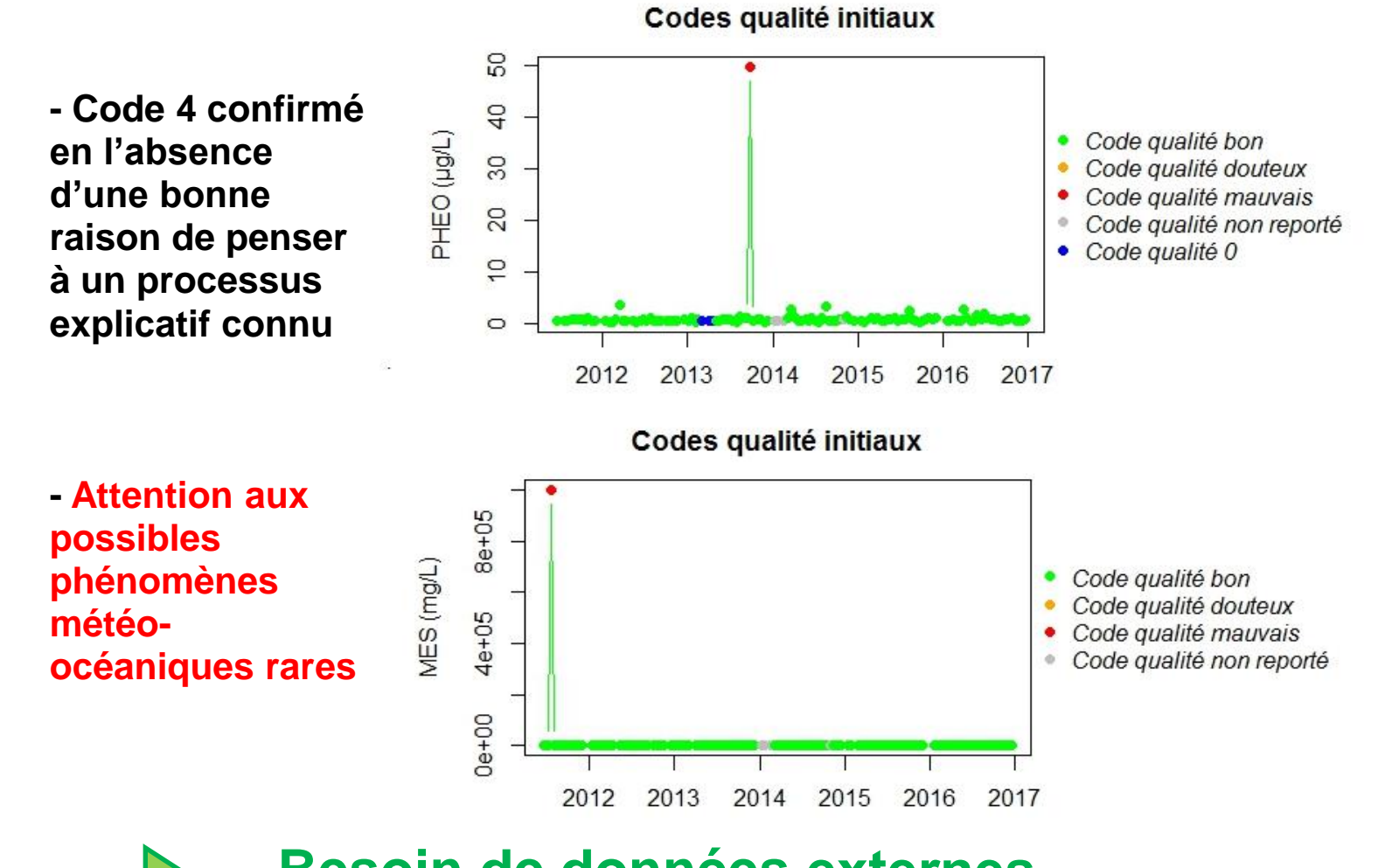

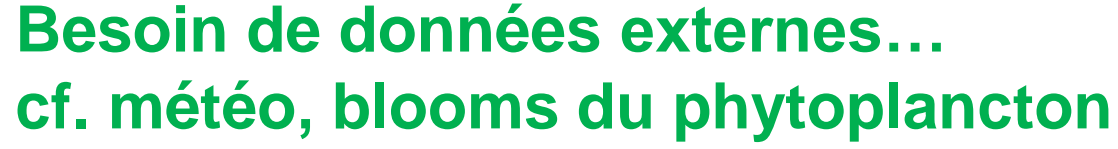

9 / 27

**Idée à suivre**

#### Objectif 1 : principes du raisonnement et support statistique

# **2- Analyses quantitatives : aux chroniques**

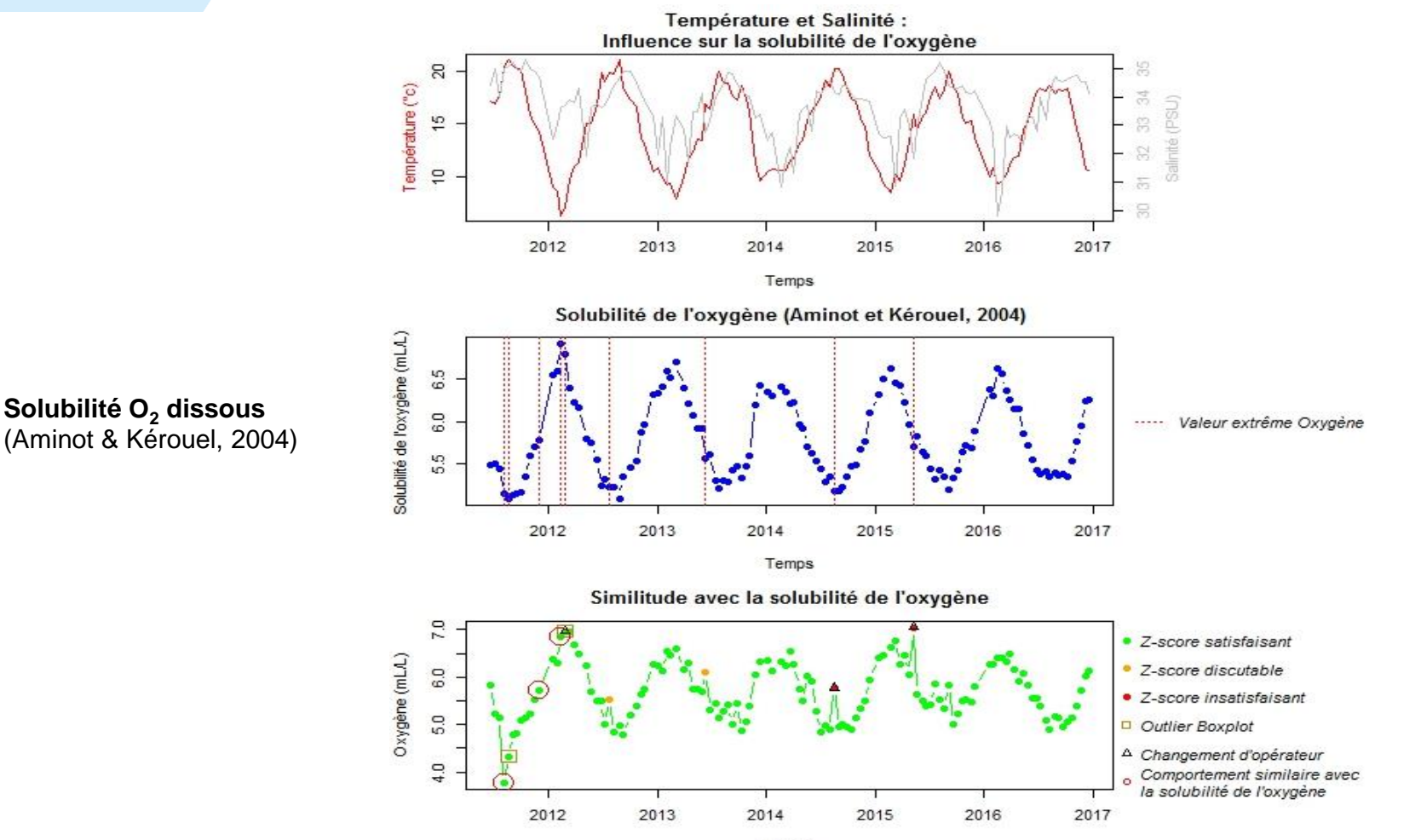

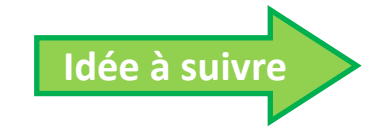

10 / 27

Temps **Régression entre variables SOMLIT + + fichier opérateur SOMLIT à créer… + fichier blooms du phytoplancton à créer…**

# **2- Analyses quantitatives : aux chroniques**

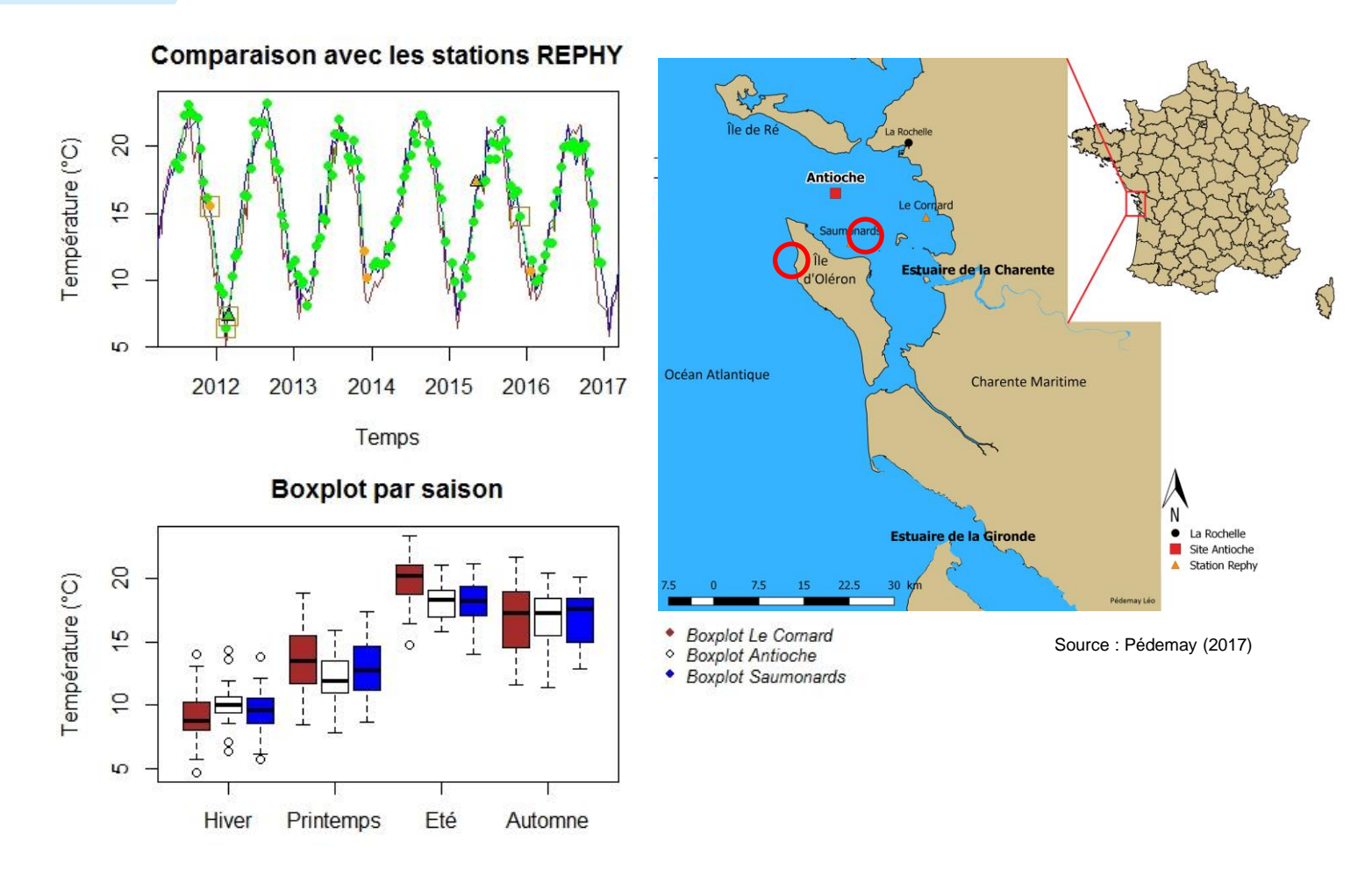

**Idée à suivre**

### **Besoin de données externes T, S en contrôle…**

### **Analyses quantitatives : synopsis**

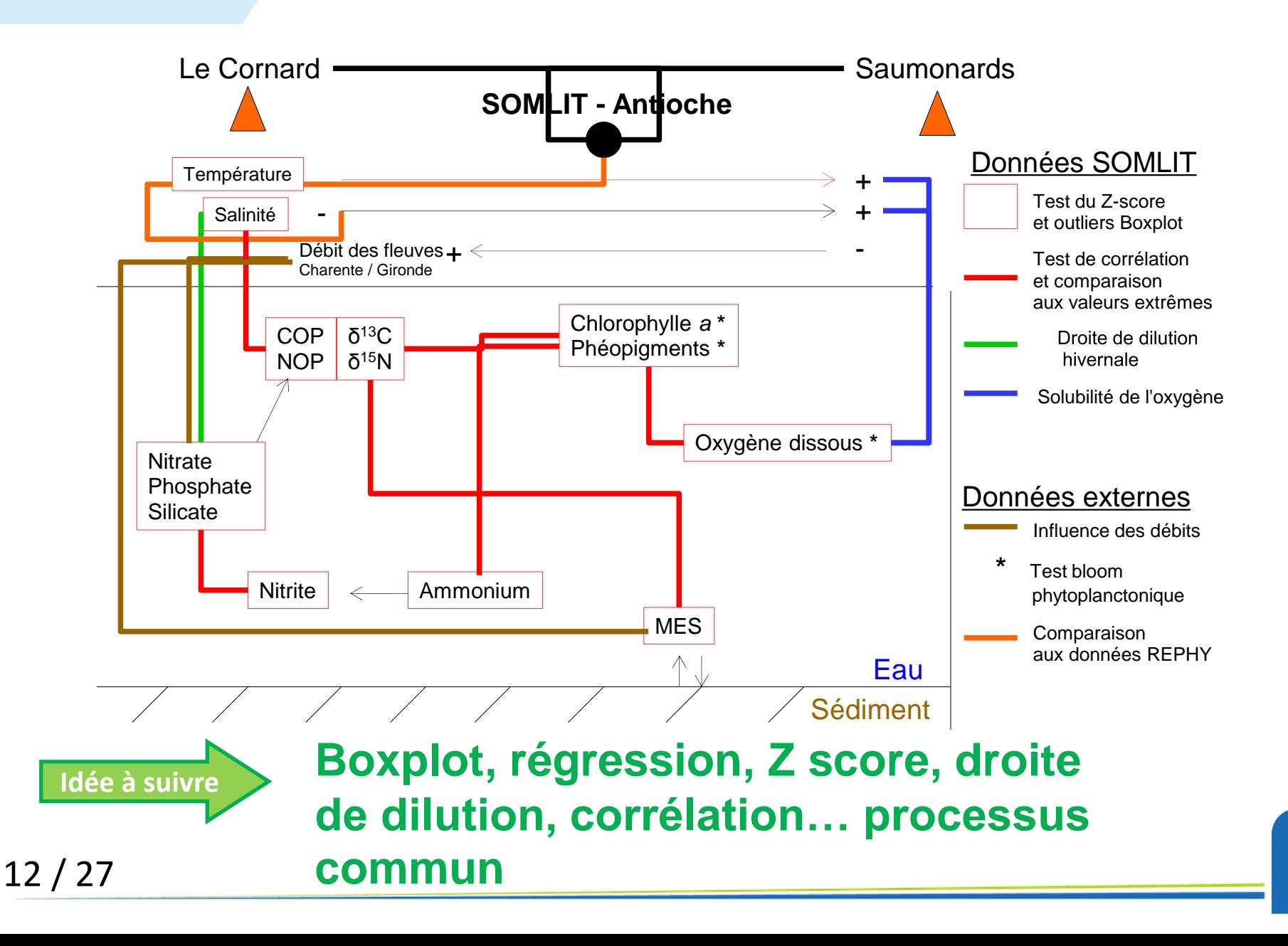

# **Fonctionnement d'un script R avec R Studio**

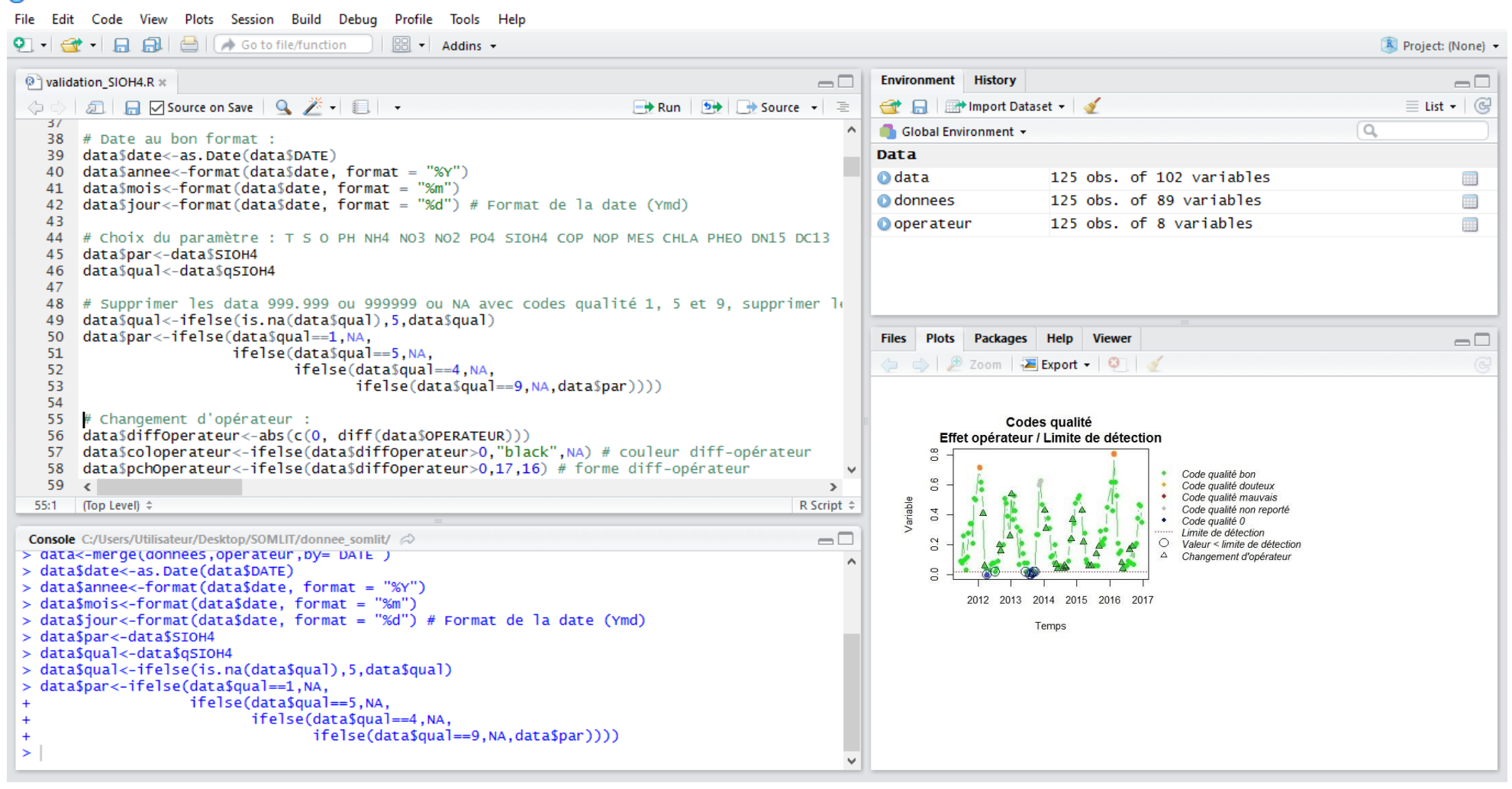

**R** RStudio

 $\times$ 

Η

### Objectif 1 : principes du raisonnement et support statistique

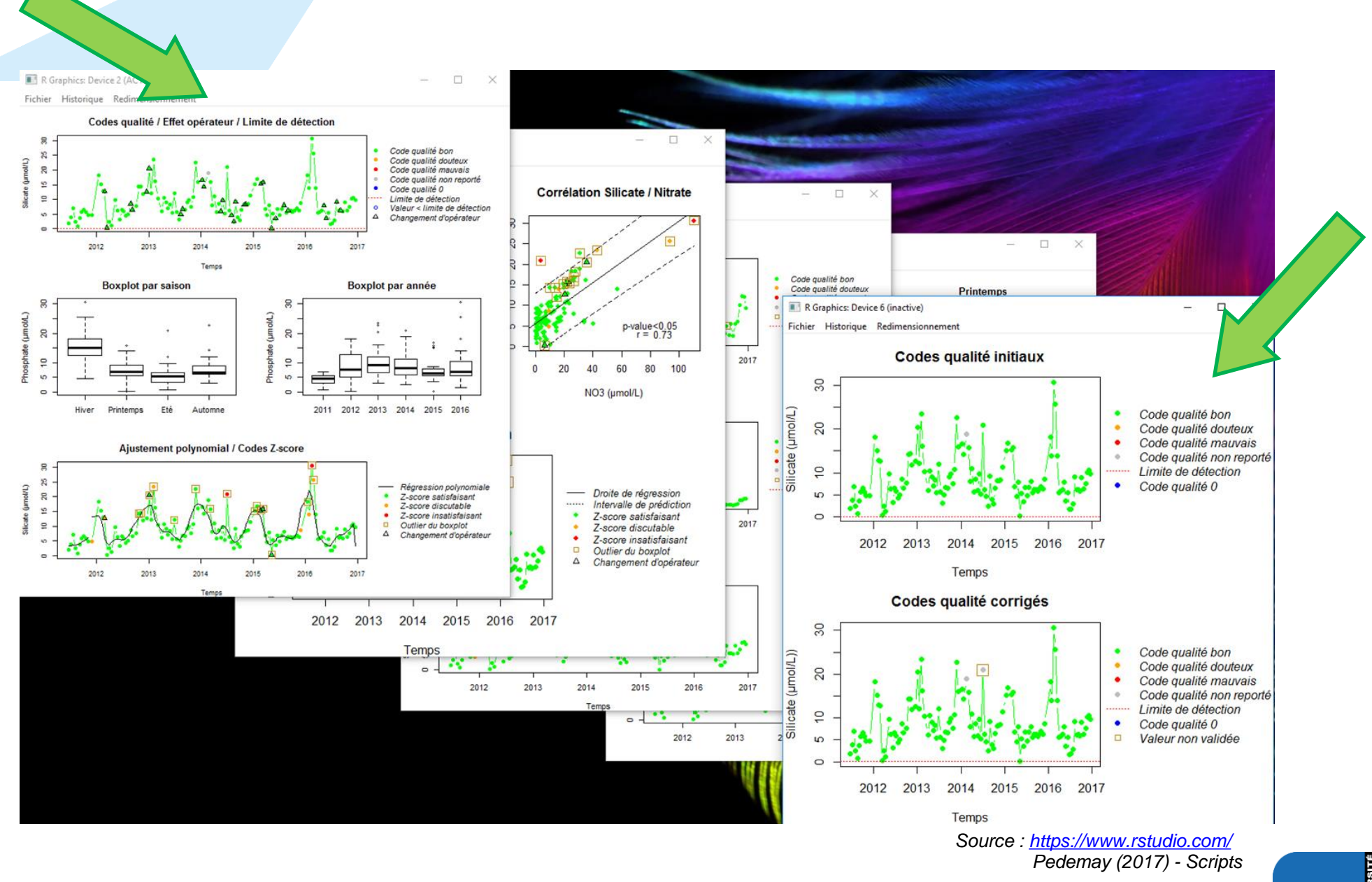

# **Résultats obtenus**

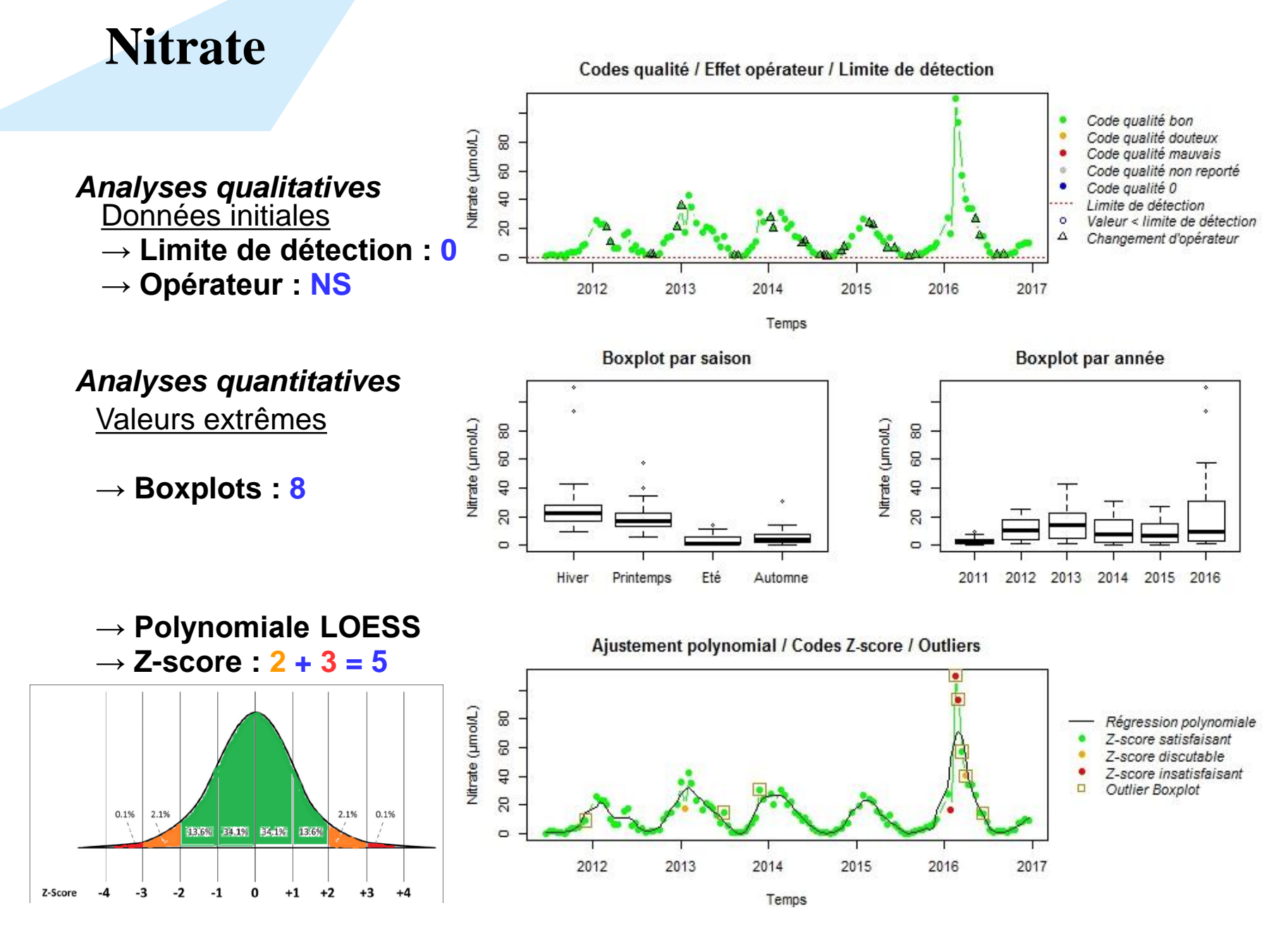

**Nitrate**

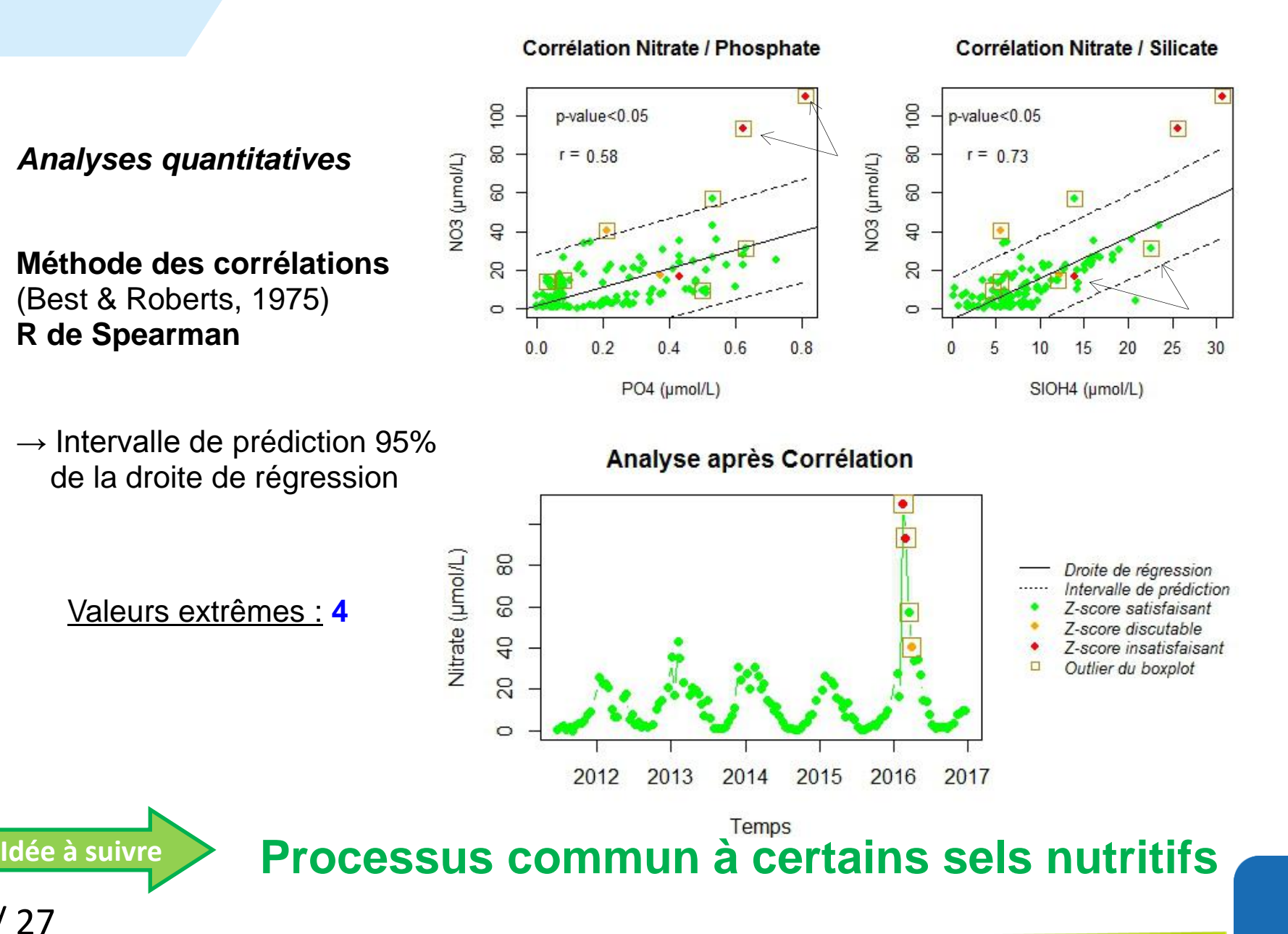

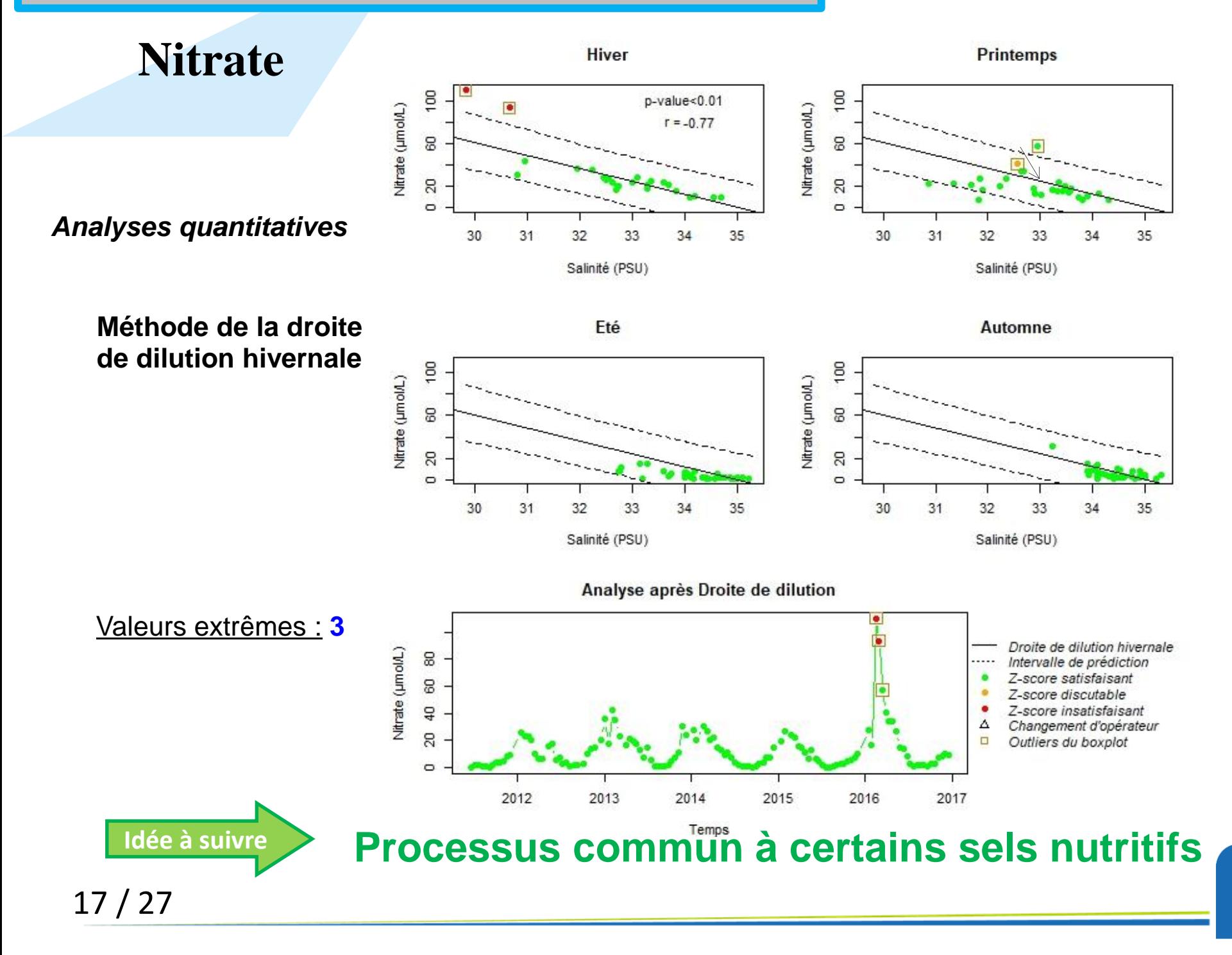

**Nitrate**

18 / 27

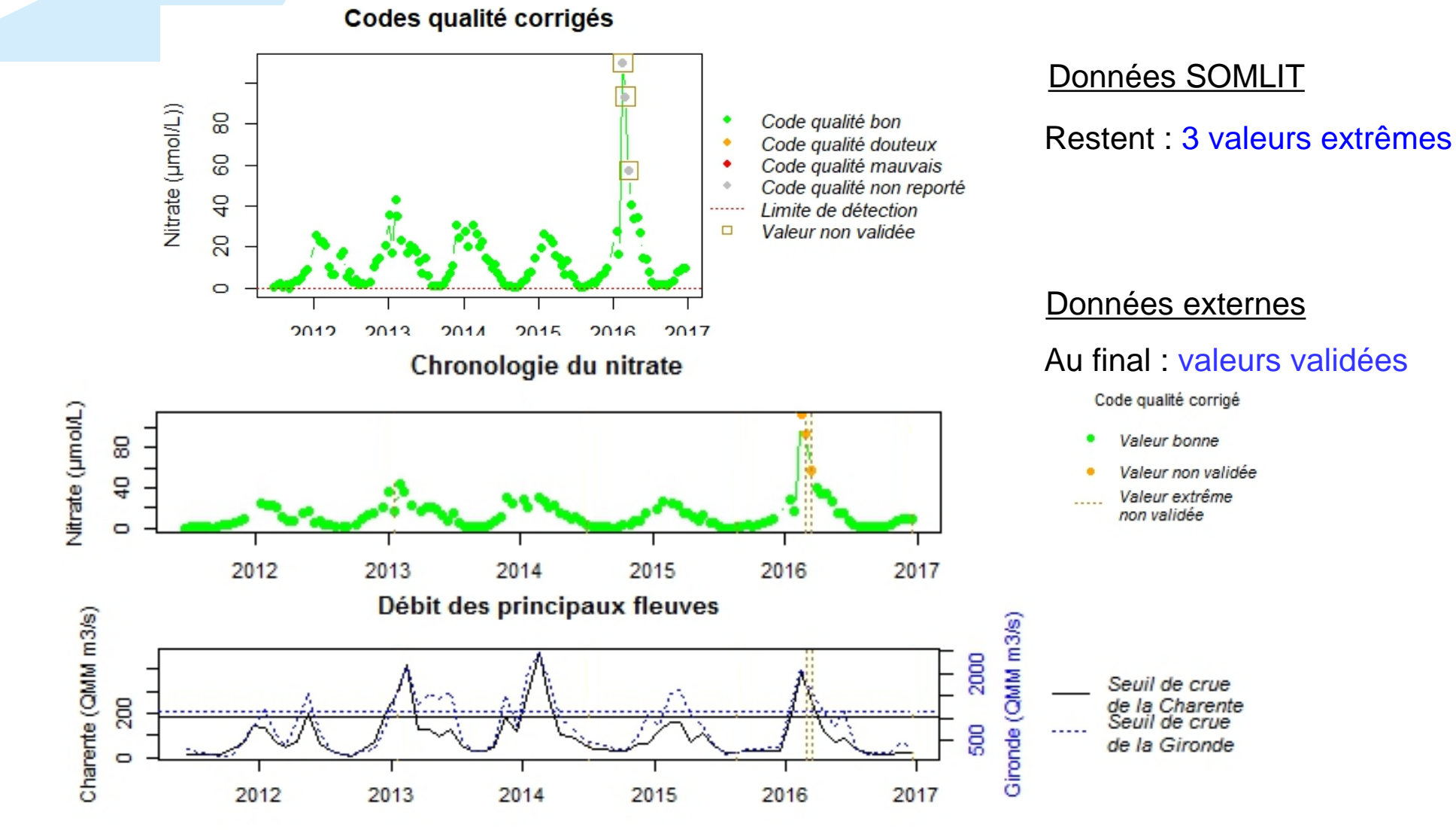

### Idée à suivre **Besoin de données externes débits fluviaux**

La Rochelle

### **Cycle de l'azote**

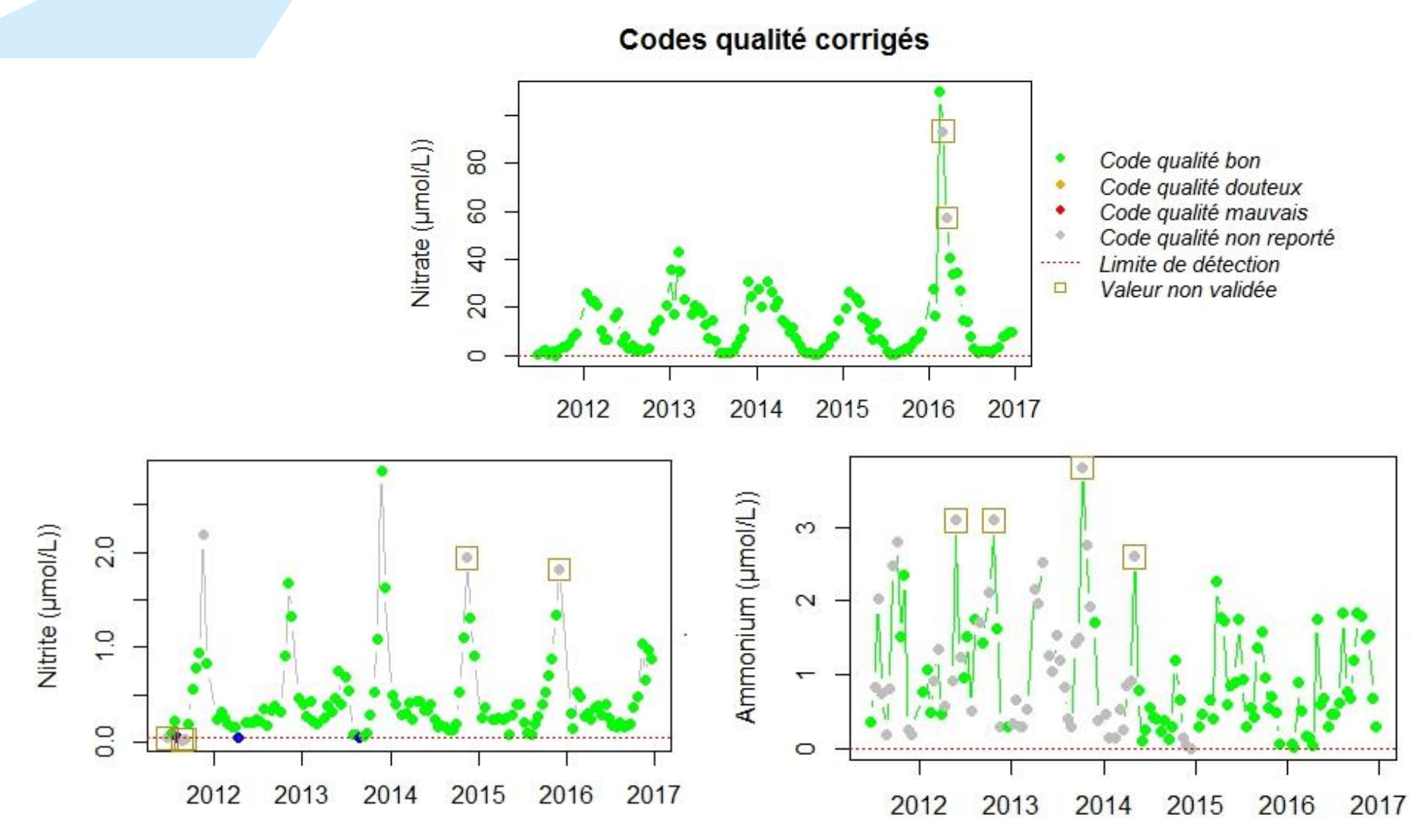

#### **Cycle de l'azote** Chronologie du ratio nitrate/NID  $10$  $0.8$ **OIN/EON**  $0.6$  $0.4$  $0.2$ 2012 2013 2014 2015 2016 2017 Temps Chronologie du ratio ammonium/NID  $\frac{8}{2}$  $_{0.6}$ Code qualité corrigé NH4 / NID Valeur bonne  $0.4$ Valeur non validée Maximum annuel  $1.1.1$  $0.2$  $\overline{0}$ 2012 2013 2014 2015 2016 2017 Temps Chronologie du ratio nitrite/NID 0.20 0.00 0.05 0.10 0.15 NO<sub>2</sub>/NID 2012 2013 2014 2015 2016 2017

Temps

Objectif 1

# **Bilan sur Antioche : état initial**

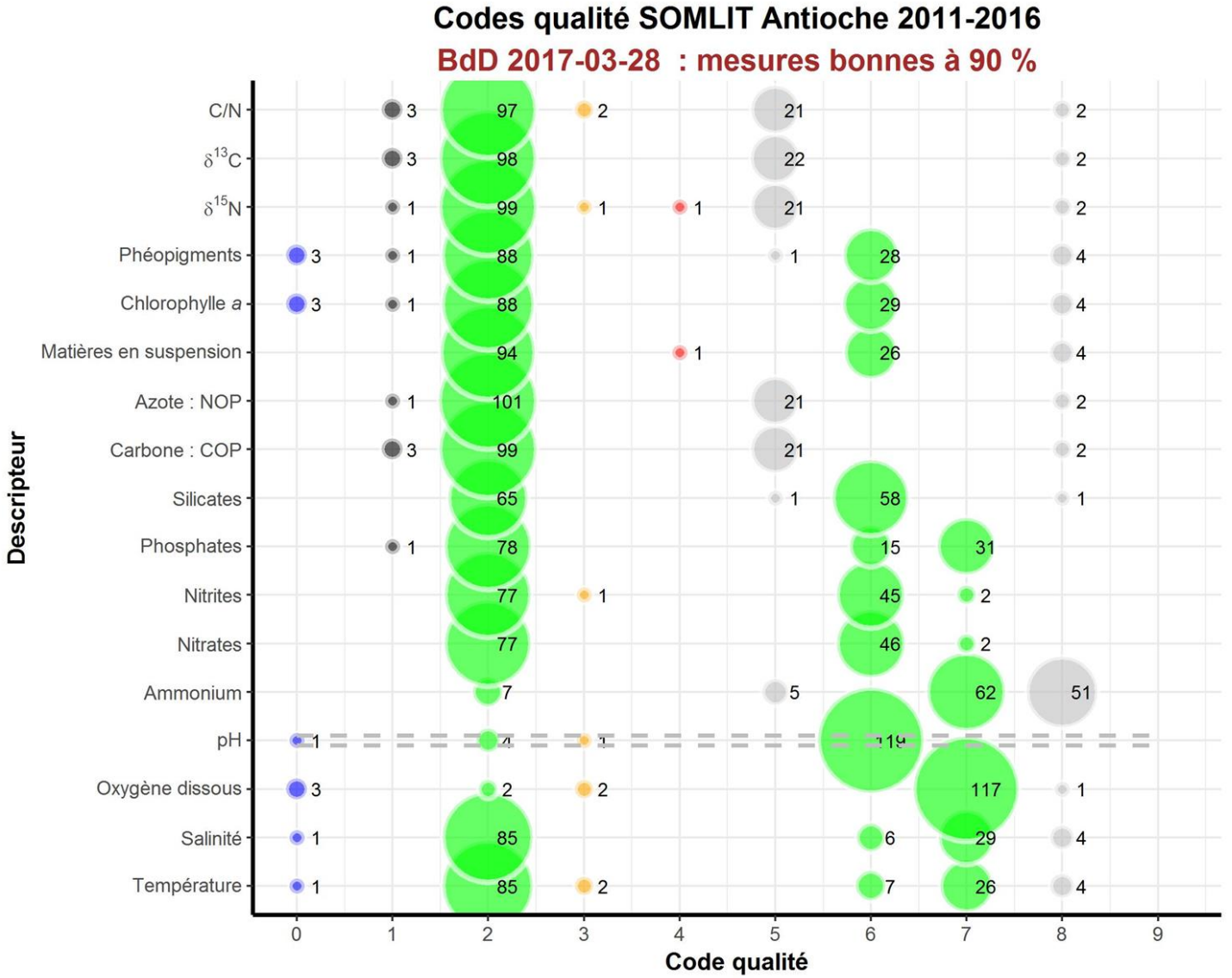

Objectif 1

# **Bilan sur Antioche : état après analyse**

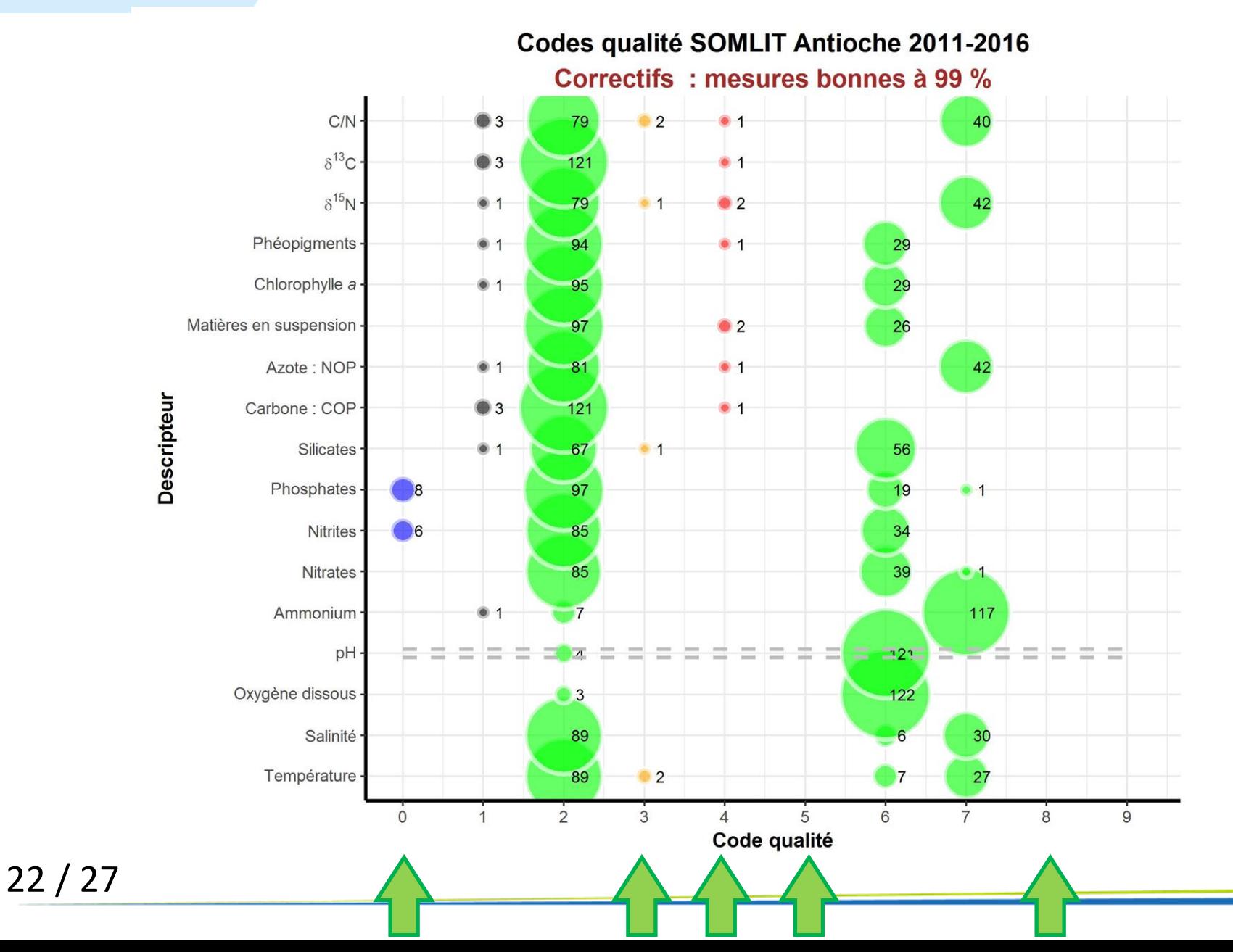

La Rochelle

Codes qualité initiaux  $\ddot{c}$ Phosphate (umol/L)  $\frac{8}{2}$  $0.4$  $\overline{O}$ 2000 2005 2010 2015

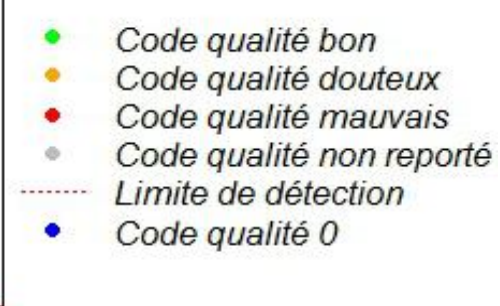

**Brest - Portzic**

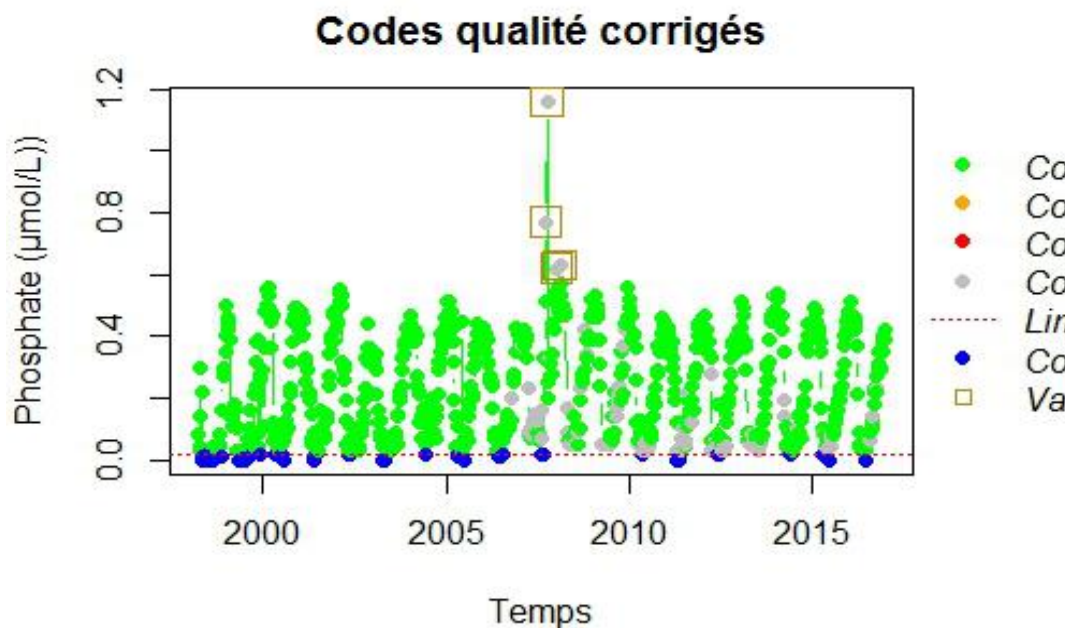

Temps

Code qualité bon Code qualité douteux

- Code qualité mauvais
- Code qualité non reporté
- Limite de détection
- Code qualité 0
- Valeur non validée

Codes qualité initiaux

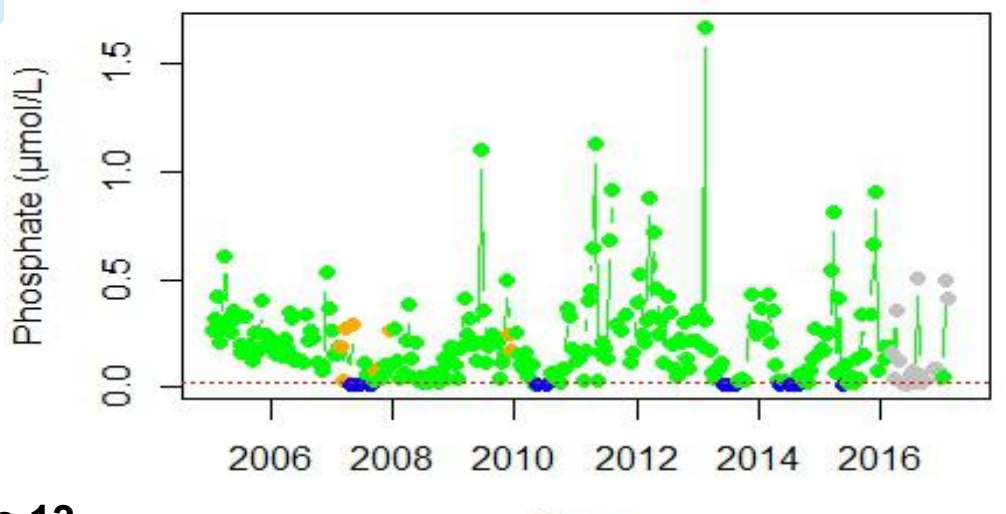

**Arcachon – Bouée 13**

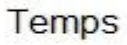

Codes qualité corrigés

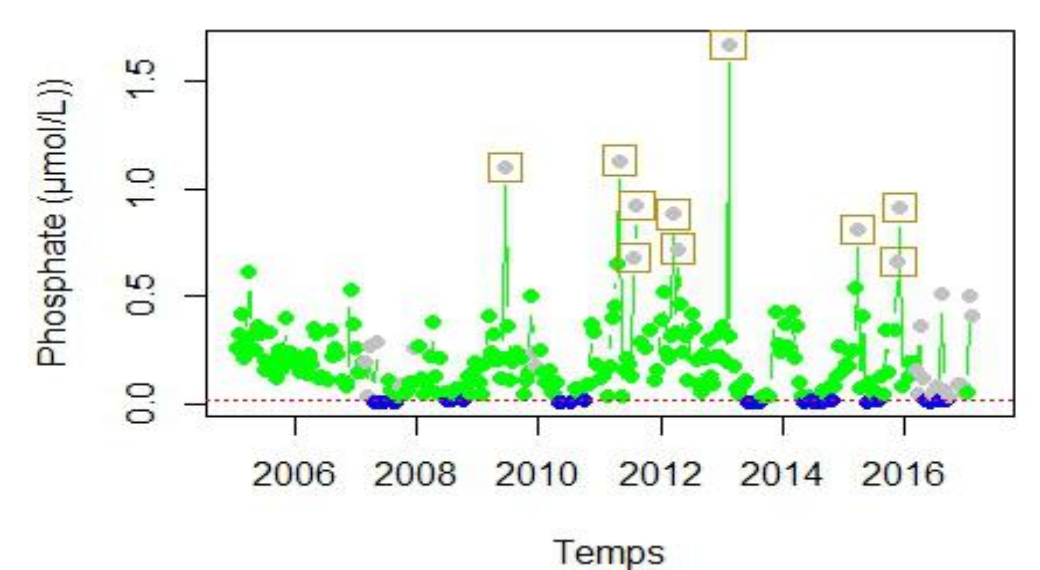

### Bilan & Conclusion

### **Bilan**

### **1/ Approche méthodologique**

- 
- 
- **- Limites des approches méthodologiques** Intervalle de prédiction à 95%

 **- Concept des valeurs extrêmes** Valides si bonne raison de penser qu'un processus physique vs biologique sous-jacent explique les valeurs  **- Concept analyse des chroniques** Dépendance temporelle des données

> Corrélations linéaires Potentiel décalage temporel Forçages météo ignorés

### **2/ Utilisation des scripts**

- **- Validation future des données**
- **- Expertise approfondie des valeurs extrêmes**
- 
- 

 **- Algorithme des scripts** Création 2 fichiers : opérateur / station Identification des valeurs extrêmes Stations océaniques *vs* estuariennes **- Données externes Besoin de comparaison**  *Météo-France, Eau-France, CANDHIS, Quadrige<sup>2</sup> , Pelagos-Phytobs, modèles physiques (trajets masse d'eau)*

### Bilan & Conclusion

# **Bilan**

### **3/ Liste des 17 scripts : 430 (184-735) lignes / script**

- **- Code qualité et histogramme des valeurs / variable**
- **- Bilan des codes qualité / variable**
- **- Température**
- **- Salinité**
- $O<sub>2</sub>$
- **- Sels nutritifs : NO<sup>3</sup> , NO<sup>2</sup> , NH<sup>4</sup> , PO<sup>4</sup> , SI(OH)<sup>4</sup>**
- **- MES**
- **- Chloro- et phéopigments**
- **- COP, NOP**
- **- δ<sup>13</sup>C, δ<sup>15</sup>N**
- **- C/N déduit des 4 précédents**
- **- Pas de script**
- **- pH**
- **- Pico-nanoplancton**

### **4/ Reprendre l'idée SHINY pour un site web intéractif**

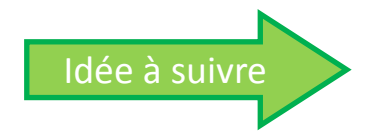

**MySOMLIT** par David et al. (cf. l'atelier du 27/09) **programmation** *via* **SHINY de R Studio** 

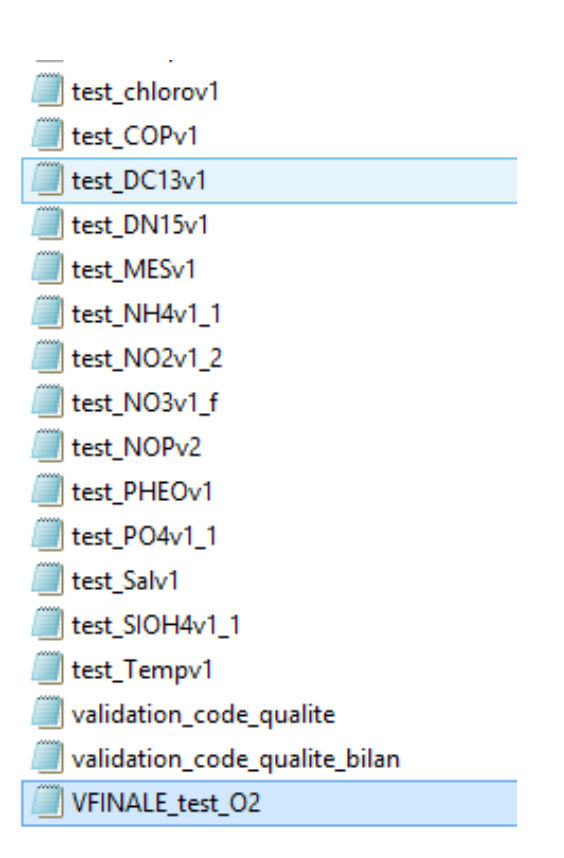

### Bilan & Conclusion

# **Conclusion sous forme d'un questionnaire**

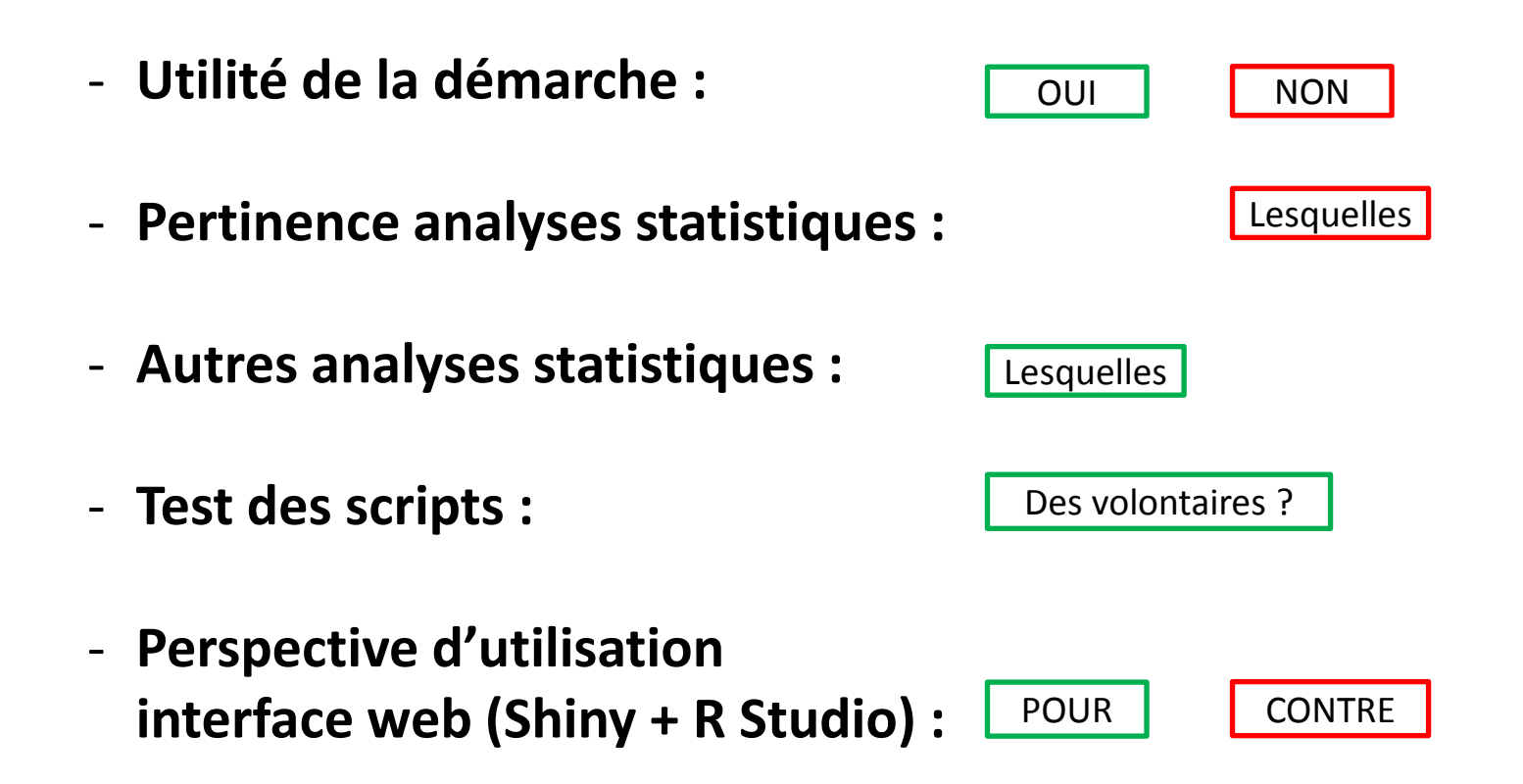